The book was found

**How To Install Kodi On Firestick: A Step By Step Guide To Install Kodi On Firestick In 5 Minutes! Using Computer Or Android Device: (With Video Tutorials & Screenshots) (Updated For Aug-2016!)**

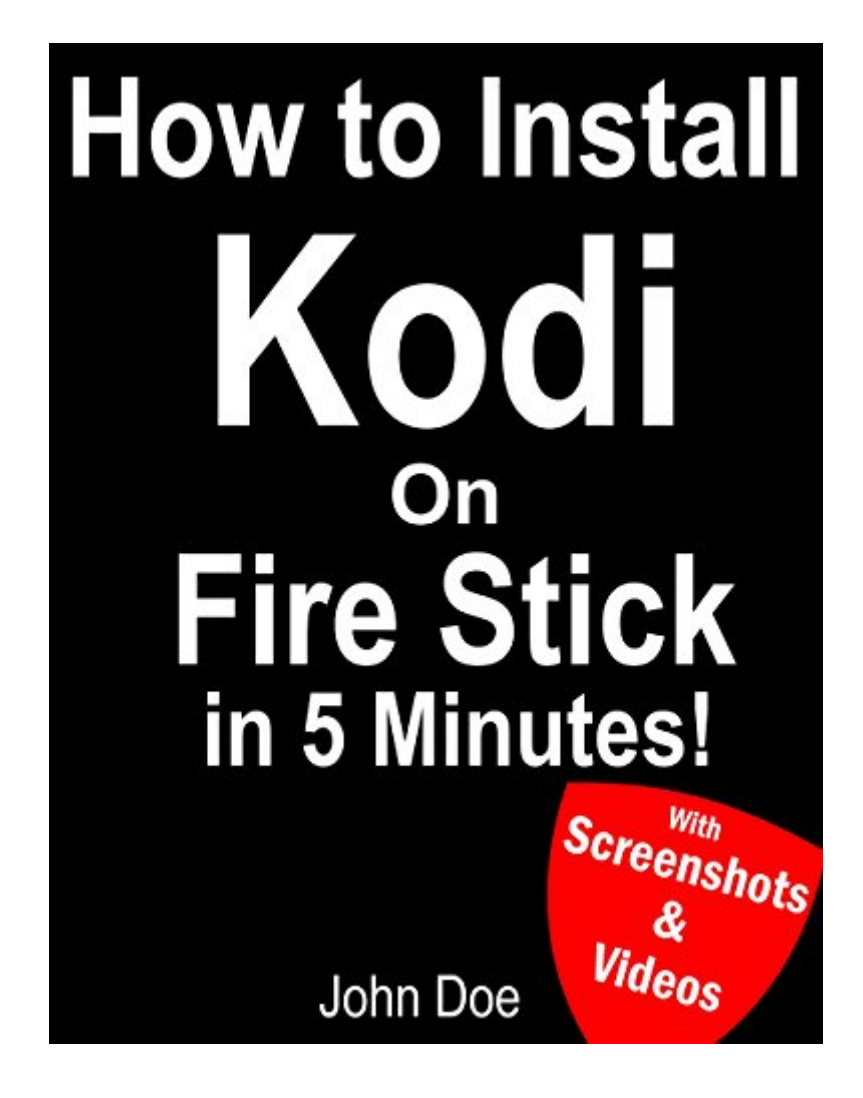

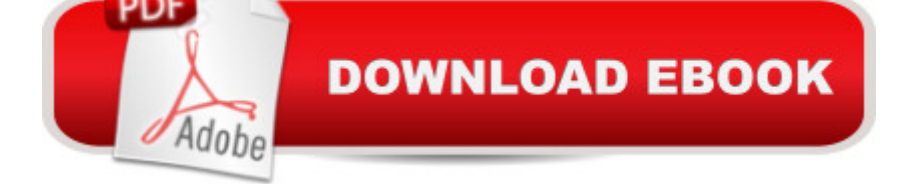

>> Updated for August-2016

## **Book Information**

File Size: 4435 KB Print Length: 57 pages Publication Date: August 3, 2016 Sold by:Â Digital Services LLC Language: English ASIN: B01JNST8DO Text-to-Speech: Enabled X-Ray: Not Enabled Word Wise: Enabled Lending: Not Enabled Enhanced Typesetting: Enabled Best Sellers Rank: #8,559 Paid in Kindle Store (See Top 100 Paid in Kindle Store) #1 in Ä Kindle Store > Kindle eBooks > Engineering & Transportation > Engineering > Electrical & Electronics > Solid State #1 in  $\hat{A}$  Kindle Store > Kindle Short Reads > 90 minutes (44-64 pages) > Education & Reference #1 in Books > Engineering & Transportation > Engineering > Electrical & Electronics > Electronics > Solid State

## **Customer Reviews**

Ummmm, No!Go to YouTube and watch the video!

Seriously? Do not buy! Got to youtube a watch a free tutorial. It is easy.

Outstanding!! Written in layman's terminology, no geek talk. Just read it through then go back and do each step exactly has it is written. I did and I installed everything on the first time. Now, wish the author would write another book on how to install a VPN on Firestick.

## Download to continue reading...

How to Install Kodi on Firestick: A Step by Step Guide to Install Kodi on Firestick in 5 minutes! Using [Computer or Android Device](http://ebooksupdate.com/en-us/read-book/5WW4Y/how-to-install-kodi-on-firestick-a-step-by-step-guide-to-install-kodi-on-firestick-in-5-minutes-using-computer-or-android-device-with-video-tutorials-screenshots-updated-for-aug-2016.pdf?r=01fhzbeZy6mC%2BO4lvAsQwxaXtR5P6xdcpRvzv3lLIspo%2FnjfdI%2FGPoppBmW3d9HP): (With Video Tutorials & Screenshots) (Updated for Aug-2016!) Android XBMC Kodi 5 In 1 User Guide (Updated September 2016): Android Tablet, Phone &

And Android App Development For Beginners (Learn How To Program Android Apps, How To Develop Android Applications Through Java Programming, Android For Dummies) Android: Programming in a Day! The Power Guide for Beginners In Android App Programming (Android, Android Programming, App Development, Android App Development, ... App Programming, Rails, Ruby Programming) Effortless Kodi (XBMC) Installation with Raspberry Pi 2 and 3: The Only Raspberry Pi 2 / 3 Kodi (XBMC) Step-by-Step Installation Guide You Will Ever Need KODI XBMC Magic: Watch Thousands of Movies & Tv Shows For Free On Your Pc Mac or Android Device Cancel Netflix Watch Free tv: guide listings online satellite box direct player receiver justin laptop Programming #8:C Programming Success in a Day & Android Programming In a Day! (C Programming, C++programming, C++ programming language, Android , Android Programming, Android Games) The Complete Guide to Android Wear: Practical Tips, Tricks and Tutorials for Android Wear watches Learning Android programming using Android Studio (Android for beginners Book 1) Cancel Kindle Unlimited: How To Cancel Kindle Unlimited Subscription in Two Minutes! (With Screenshots): Cancel Kindle Unlimited Subscription, Unsubscribe from Kindle Unlimited, Cancel Kindle Fire Stick: The Complete 2016 User Guide And Manual - How To Easily Install Android Apps On Your Fire Stick (Streaming Devices, Fire TV Stick User Guide, How To Use Fire Stick) Android at Work: 150-Plus Must Have Apps for Android Phones and Tablets: The complete guide to the best free phone and tablet Android apps Android: App Development & Programming Guide: Learn In A Day! (Android, Rails, Ruby Programming, App Development, Android App Development, Ruby Programming) How To Stream Video Live 2016: Expand Your Reach In Minutes With Live Video Through Facebook, YouTube, Periscope, Livestream, Meerkat And More - Even If You Hate Being On Camera Embedded Programming with Android: Bringing Up an Android System from Scratch (Android Deep Dive) Android Programming BOX SET: ANDROID PROGRAMMING and ANDROID GAME PROGRAMMING - 2 Books in 1 (Second Edition) Android Tips and Tricks: Covers Android 5 and Android 6 devices (2nd Edition) Android Tips and Tricks: Covers Android 5 and Android 6 devices Android: Programming & App Development For Beginners (Android, Rails, Ruby Programming, App Development, Android App Development) Kindle Unlimited: How to Return a Borrowed Kindle Book (With Screenshots and a Two-Step Solution) <u>Dmca</u>